designed for standards-based connectivity and it has an IEEE 802.11a radio. performance to almost any operational environment. The MobileLAN access 2106 is Intermec's MobileLAN™ access family access points delivers reliable and seamless wireless designed for standards-based connectivity and it has an IEEE 802.11a radio. performance to almost any operational environment. The MobileLAN access 2106 is Intermec's MobileLAN™ access family access points delivers reliable and seamless wireless

performance at 10/100 Mbps. The connection cabling should meet Level II test standards<br>described in TIA/EIA TSB #67. Servers and clients should be 850 MHz Pentium machines or better. verify the Ethernet performance. All hubs and switches should be rated for dual speed achieve the best performance possible, your installation procedure should include a test to described in TIA/EIA TSB #67. Servers and clients should be 850 MHz Pentium machines or performance at 10/100 Mbps. The connection cabling should meet Level II test standards verify the Ethernet performance. All hubs and switches should be rated for dual speed achieve the best performance possible, your installation procedure should include a test to infrastructure base of cable and switching hardware may limit system data throughput. To infrastructure base of cable and switching hardware may limit system data throughput. To The 2106 is compatible with older Ethernet 10BaseT infrastructure; however, your installed The 2106 is compatible with older Ethernet 10BaseT infrastructure; however, your installed

this quick start guide to learn how to install the mounting bracket, how to connect the 2106<br>to power and to your network, and how to use the MobileLAN access Utility to configure its<br>IP address. Once you assign the 2106 a Use this quick start guide to help you understand the 2106 ports and LEDs. You can also use IP address. Once you assign the 2106 an IP address, you can continue configuring it using a to power and to your network, and how to use the MobileLAN access Utility to configure its this quick start guide to learn how to insta Use this quick start guide to help you understand the 2106 ports and LEDs. You can also use ll the mounting bracket, how to connect the 2106

## **Out of the Box** Out of the Box

# MobileLAN<sup>TM</sup> access 2106 **MobileLAN™ access 2106**

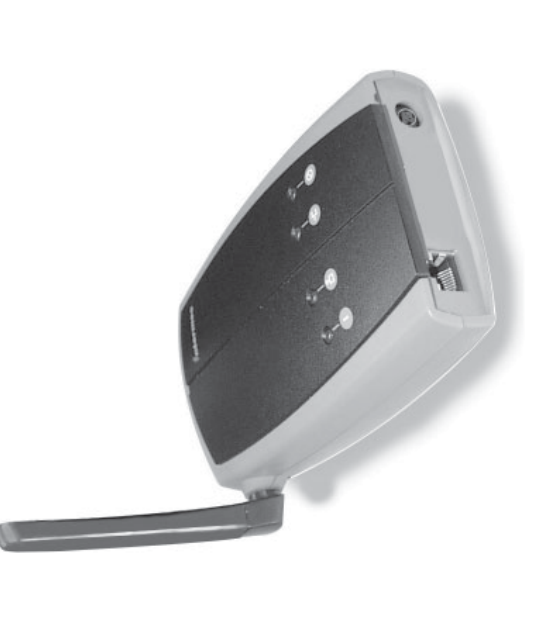

appareil sinon vous risquez d'endommager l'équipement. appareil sinon vous risquez d'endommager l'équipement. Vour deves utiliser la source d'alimentation Intermec adéquate avec cet Vour deves utiliser la source d'alimentation Intermec adéquate avec cet

## Mtermec

equipment damage may occur. You must use the appropriate Intermec power supply with this device or equipment damage may occur. You must use the appropriate Intermec power supply with this device or **Caution** and the access point. not attempt to use a different antenna or you may damage the connector alterable. Therefore, the access point uses a custom antenna connector. Do Government regulatory agencies mandate that the antenna not be and the access point. not attempt to use a different antenna or you may damage the connector alterable. Therefore, the access point uses a custom antenna connector. Do Government regulatory agencies mandate that the antenna not be

Web browser.

Web browser.

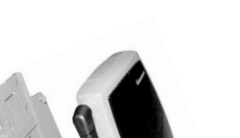

\*072215-02215-02215-02215-02215-02215-02215-02215-02215-02215-02215-02215-02215-02215-02215-02215-02215-02215-MobileLAN access 2106 Quick Start Guide

# Physical dimensions 14.7 cm x 9.3 cm x 3.5 cm Physical dimensions

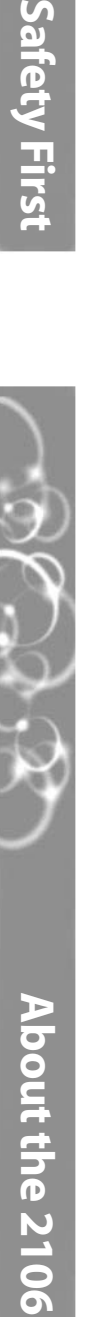

Electrical rating ~100 to 240V Electrical rating Weight

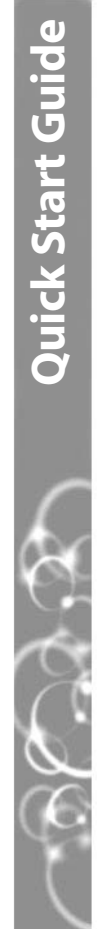

# ntermec

**More Information**

More Information

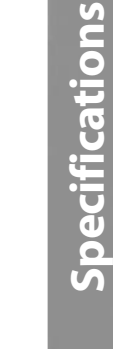

Frequency band 5.15 to 5.35 GHz Power output 40 mW Operating temperature Storage temperature Frequency band Power output Humidity Data rate

#### Channels

### **Conseil**

Receiver sensitivity 54 Mbps: -69 dBm Receiver sensitivity

6001 36th Avenue West Technologies Corporation 6001 36th Avenue West www.intermec.com www.intermec.com Everett, WA 98203 Everett, WA 98203

ව 2002 Intermec Technologies Corp.<br>All Rights Reserved All Rights Reserved

d'accès. antenne différente au risque d'endommanger le connecteur et le point doté d'un connecteur d'antenne personnalisé. Ne pas essayer d'utiliser une que l'antenne ne soit pas modifiable. Par conséquent, le point d'accès est antenne différente au risque d'endommanger le connecteur et le point doté d'un connecteur d'antenne personnalisé. Ne pas essayer d'utiliser une que l'antenne ne soit pas modifiable. Par conséquent, le point d'accès est Les agences responsables de la réglementation gouvernmentale exigent Les agences responsables de la réglementation gouvernmentale exigent

#### **Conseil**

#### **Caution**

For more information on using the 2106, please see:

For more information on using the 2106, please see:

•

 $\ddot{\phantom{a}}$ 

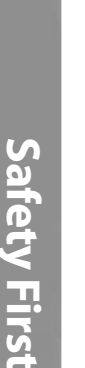

\*072215-004\*

 $*072215-004*$ 

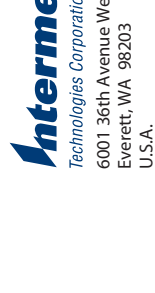

*MobileLAN access System Manual* (Part No. 067150)

• Intermec Web site at www.intermec.com

Intermec Web site at www.intermec.com

To order access point accessories and antennas, contact your local Intermec representative.

To order access point accessories and antennas, contact your local Intermec representative.

Data rate 802.11 compliant mode: 54 Mbps, 48 Mbps, 36 Mbps, 24 Mbps, 802.11 compliant mode: 54 Mbps, 48 Mbps, 36 Mbps, 24 Mbps, 12 Mbps, 6 Mbps with automatic fallback for increased range 12 Mbps, 6 Mbps with automatic fallback for increased range -20°C to 70°C (-4°F to 158°F) 10 to 90%, non-condensing Storage temperature -20°C to 70°C (-4°F to 158°F) Humidity 10 to 90%, non-condensing 0°C to 45°C (32°F to 113°F) Operating temperature 0°C to 45°C (32°F to 113°F) 14.7 cm x 9.3 cm x 3.5 cm  $(5.8 in x 3.7 in x 1.4 in)$ (5.8 in x 3.7 in x 1.4 in) 5.15 to 5.35 GHz 232 g (0.5 lb)  $~100$  to 240V Weight 232 g (0.5 lb) 50 to 60 Hz 50 to 60 Hz 40 mW 1.0A

Turbo mode: 72 Mbps, 48 Mbps, 36 Mbps, 24 Mbps, 12 Mbps Turbo mode: 72 Mbps, 48 Mbps, 36 Mbps, 24 Mbps, 12 Mbps with automatic fallback for increased range with automatic fallback for increased range 802.11 compliant mode: 8 (North America) Channels 802.11 compliant mode: 8 (North America) Turbo mode: 3 (North America) Turbo mode: 3 (North America) 54 Mbps: -69 dBm

**CAUTION**

**CAUTION** 

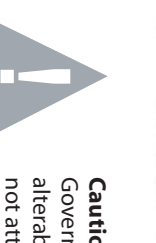

**CAUTION**

**CAUTION** 

#### **!**

U.S.A.

© 2002 Intermec Technologies Corp.

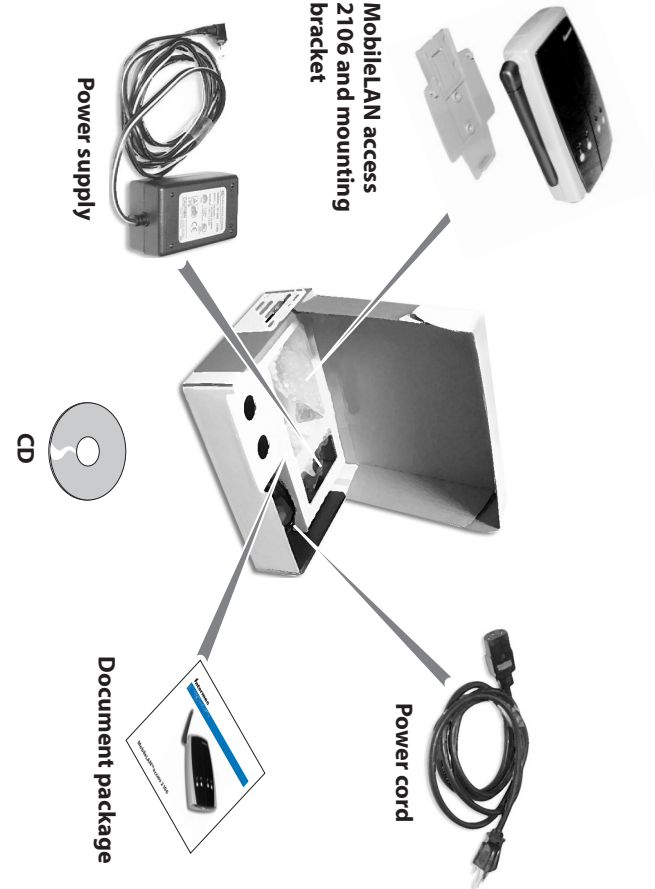

# **MobileLAN™ access 2106 Quick Start Guide LAN™ access 2106 Quick Start Guide**

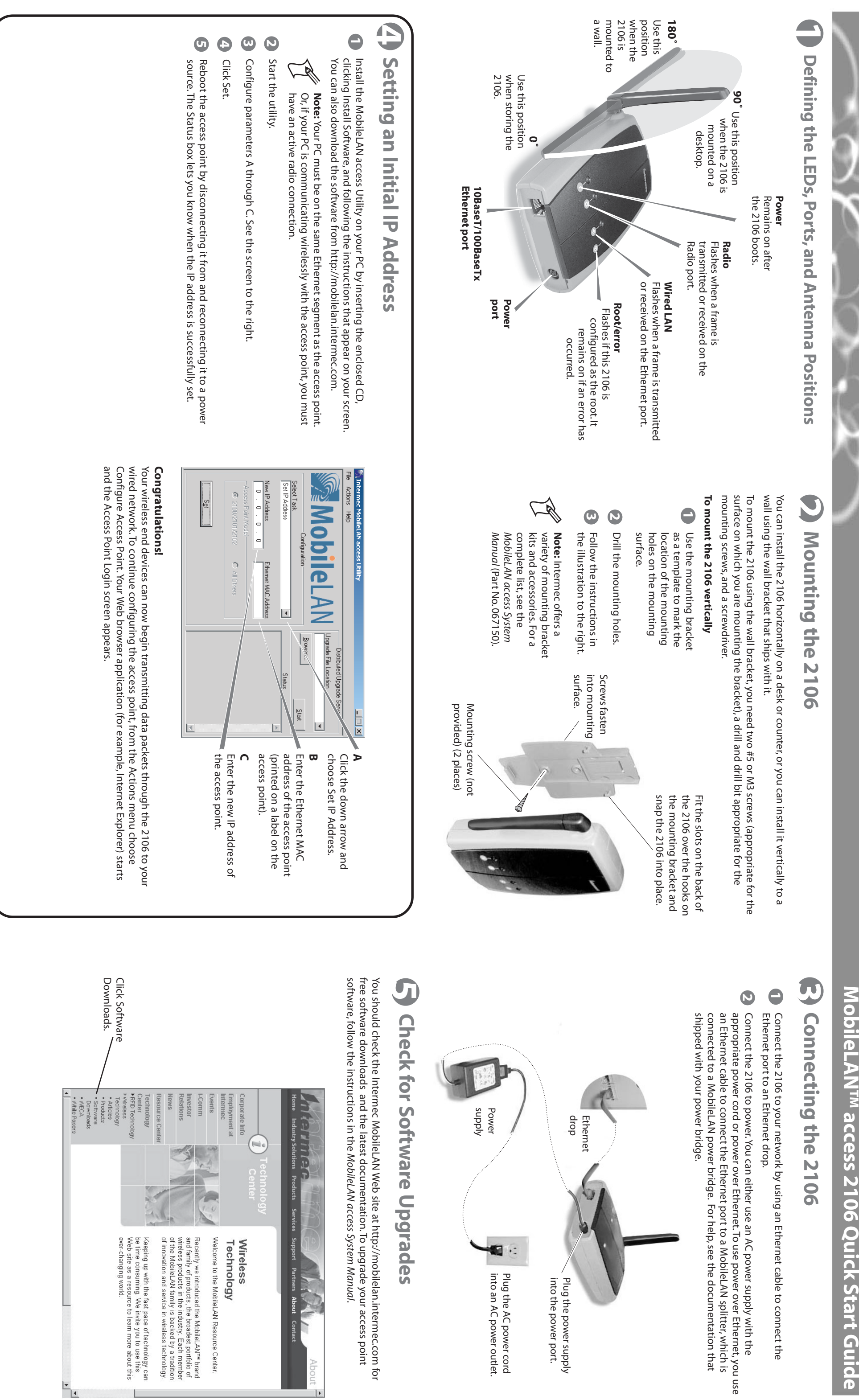